## POR CAMPANIA FESR 2014-2020 - INDIZIONE PROCEDURA DI GARA APERTA RELATIVA AGLI INTERVENTI DA A.23 AD A.36 PER LA **FORNITURA E POSA INOPERA DI SISTEMI RIABILITATIVI E ROBOTIZZATI NELL'AMBITO RIABILITAZIONE DA DESTINARE ALLA U.O.C. RECUPERO E RIABILITAZIONE FUNZIONALE PRESSO IL P.O. "LANDOLFI" DI SOLOFRA DELL'A.O.R.N. "S.G. MOSCATI" DI AVELLINO ALLEGATO A5 - SCHEDA FORNITORE"**

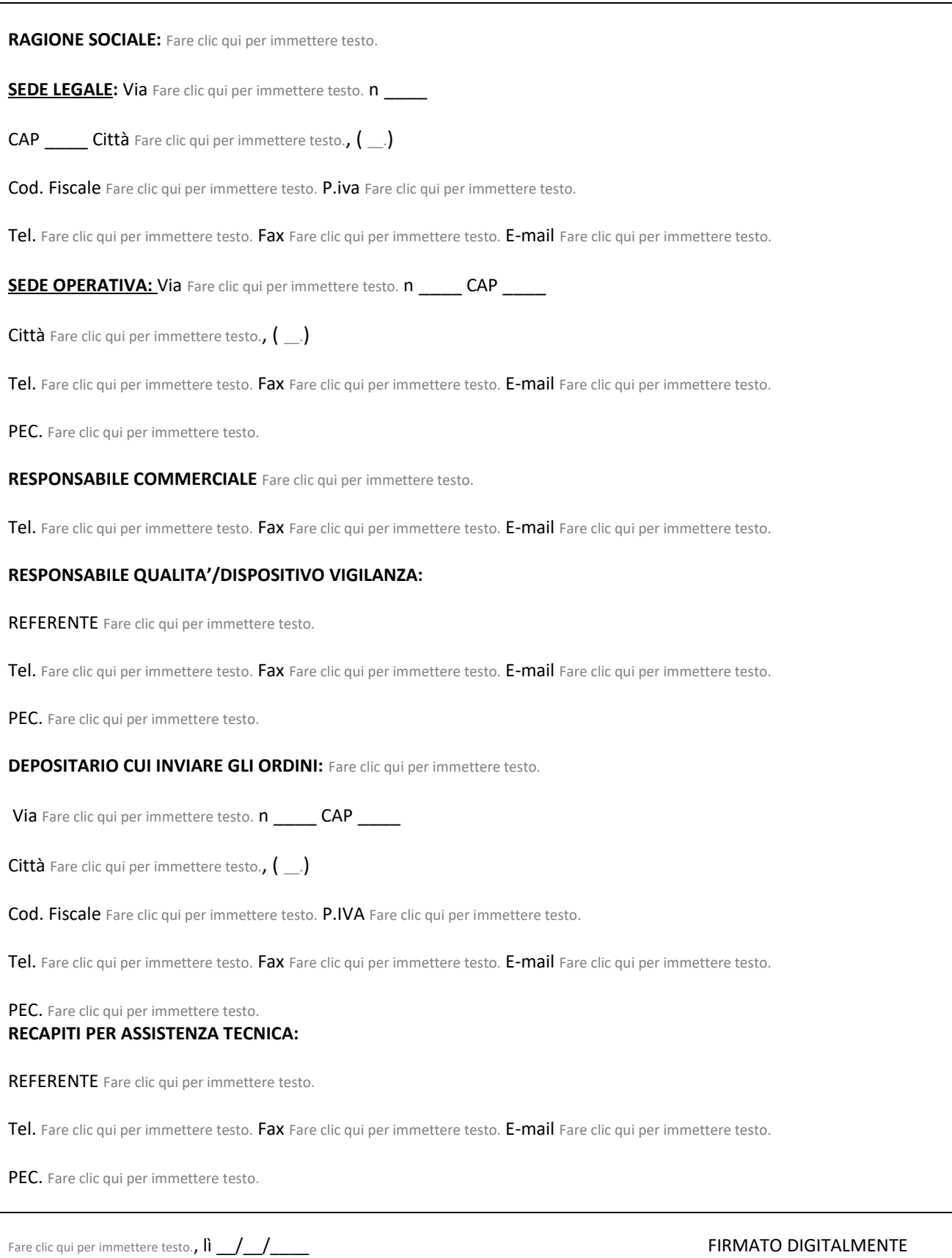